## ATC-67 Project Overview and **Rapid Observation of Vulnerability and Estimation of Risk (ROVER) Software**

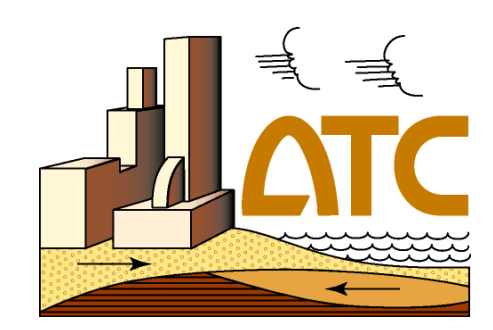

Thomas R. McLane, Director of Business Development Applied Technology Council Applied Technology Council Arlington, VA

Keith A. Porter, Associate Research Professor, University of Colorado at Boulder

Principal, SPA Risk LLC, Denver, CO; Berkeley, CA; & Kyoto, Japan

August 2, 2008 August 2, 2008

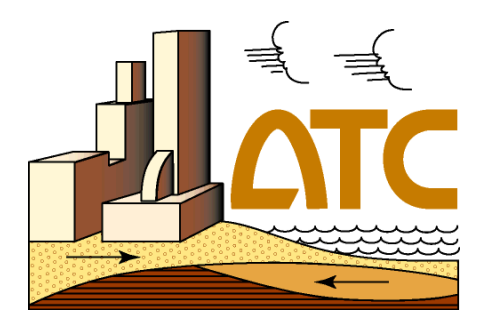

- **ATC-67: Task Order 7 of FEMA Task Order** Contract
- **During Phases 1, 2 and 3: During Phases 1, 2 and 3:** 
	- evaluated potential enhancements to the existing paper-based RVS procedure
	- developed a conceptual overview of needed software functionality functionality
	- conducted a User Needs Assessment and a User Needs conducted a User Needs Assessment and a User Needs Assessment Report (continually updated) Assessment Report (continually updated)
	- developed Alpha and Beta versions of Rapid Observation of Vulnerability and Estimation of Risk (ROVER) software
	- Beta tested the ROVER software in Salt Lake City, UT

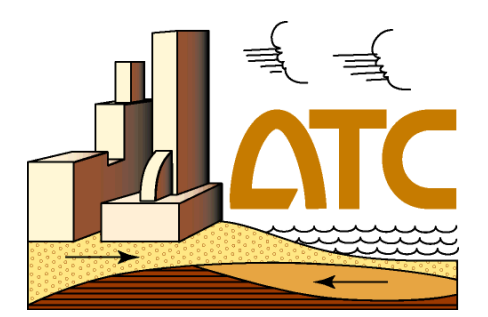

#### **Phase 4 objective**

- release Version 1.0 of the ROVER software release Version 1.0 of the ROVER software
- enhance the ROVER software to include extra data fields, making it capable of performing post earthquake safety evaluations (Beta version of the ATC-20-1, Field Manual, Postearthquake Safety Evaluation of Buildings)
- conduct a second field exercise, in Southern California in the conduct a second field exercise, in Southern California in the fall of 2008
- complete a ROVER Field Manual
- develop a 50% Draft Open Source Business Plan

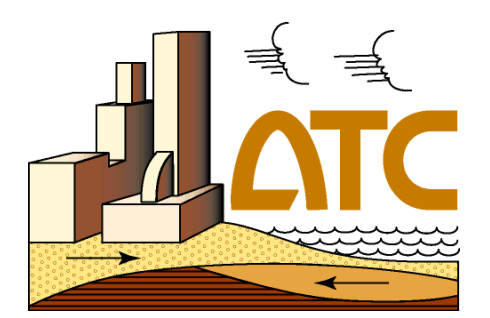

#### **Personnel**

- $\mathcal{L}_{\mathcal{A}}$ – Keith Porter, Principal Investigator
- $\mathcal{L}_{\mathcal{A}}$ - Instrumental Software Technologies, Inc. , software developer

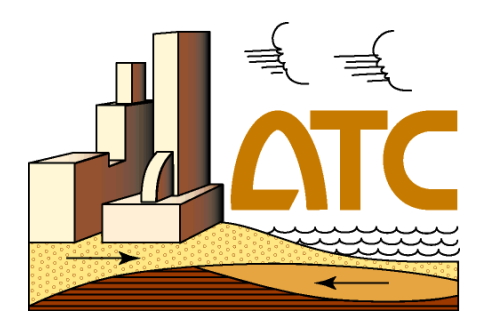

- $\blacksquare$  Schedule
	- $\mathcal{L}_{\mathcal{A}}$ – Complete ROVER version 1.0 by 8/1/08
	- develop the Beta version of ATC-20i by 9/15/08
	- $\mathcal{L}_{\mathcal{A}}$ - conduct the 2<sup>nd</sup> field test of ROVER/ATC-20i by 11/08
	- $\mathcal{L}_{\mathcal{A}}$ – complete a ROVER Field Manual by 2/10
	- develop a 50% Draft Open Source Business Plan by 11/09

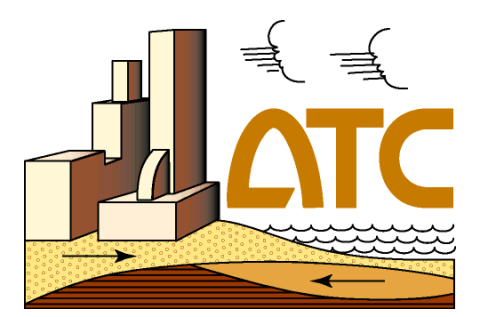

# ROVER Software

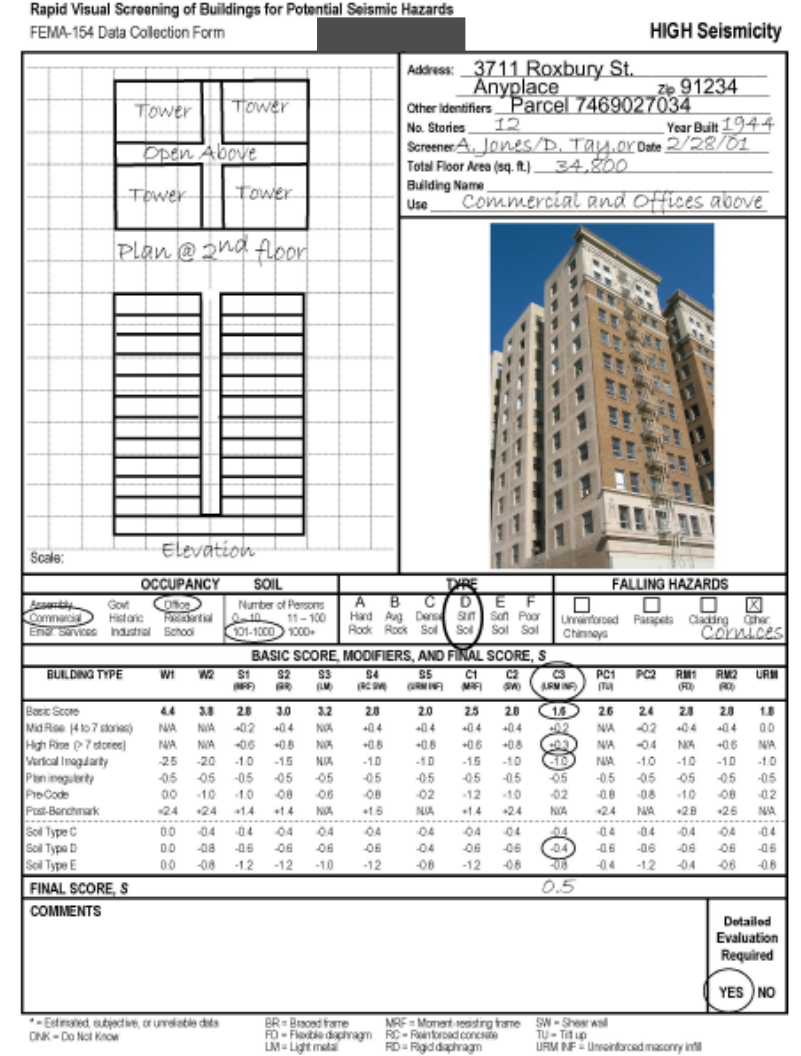

## **FEMA 154 FEMA 154**

- **Screening tool:** which buildings need detailed seismic evaluation
- $\blacksquare$  Can we automate this?

Figure 5-11 Completed Data Collection Form for Example 2, 3711 Roxbury Street.

ROVER: Rapid Observation of Vulnerability and Estimation of Risk

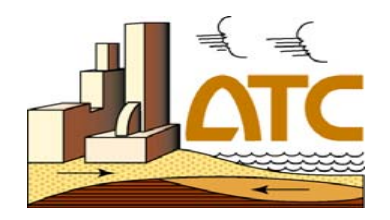

- ◆ Implements FEMA 154 on smartphone and tablet PC
- ◆ Funded by FEMA (C. Carlisle, Program Officer)
- ◆ Objective: rapidly (10-20 min/building) create an inventory buildings exposed to risk; ID those warranting detailed examination
- ◆ Enhancements to FEMA 154 efficiency, accuracy & data handling:
	- $\mathcal{L}_{\mathcal{A}}$ Integral database, GPS, photos, sketches
	- $\mathcal{L}_{\mathcal{A}}$ Site-specific automated soil & hazard lookup
	- $\mathcal{L}_{\mathcal{A}}$ Enhanced risk scoring
	- $\mathcal{L}_{\mathcal{A}}$ Integrated with HAZUS & ShakeCast

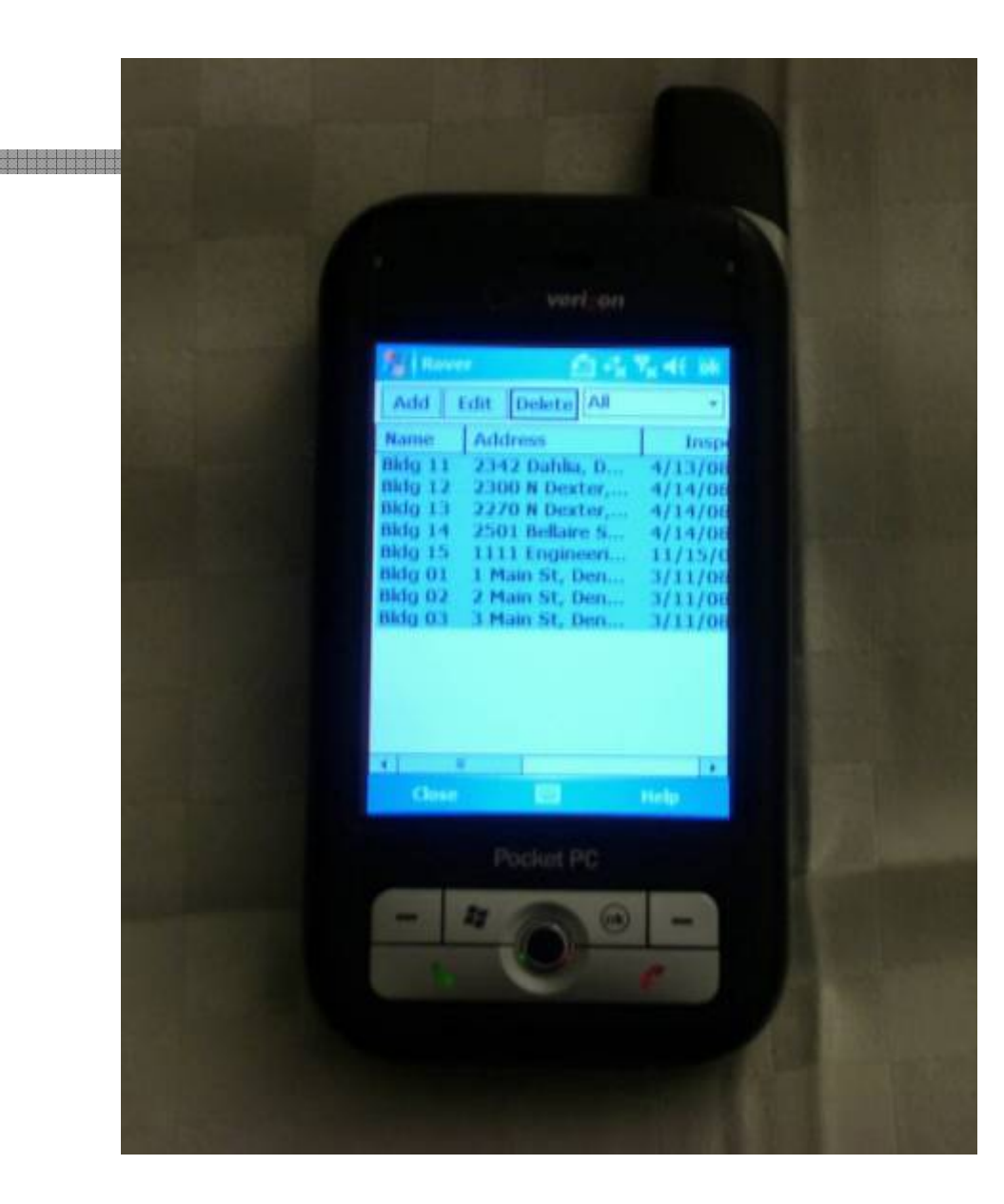

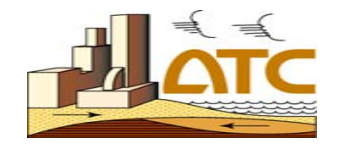

## **Assignment list Assignment list**

- $\blacksquare$ Download from city records, etc.
- **Field worker** leaves office with list of buildings to examine already on forms
- $\blacksquare$  Or record new sites on the fly

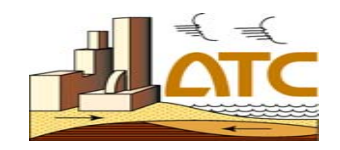

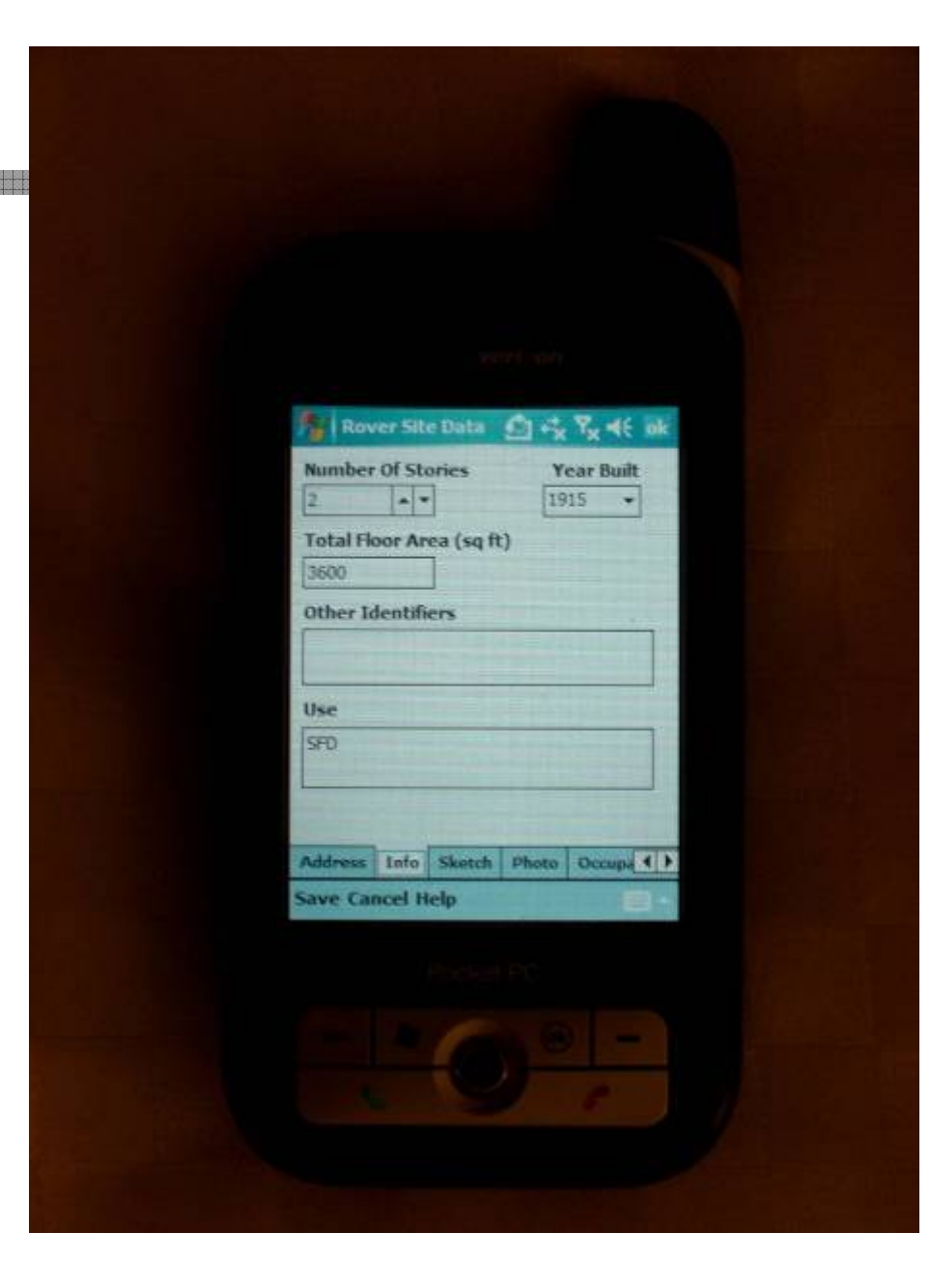

**Info tab Info tab**

- **Stories**
- Year built
- **Square footage**
- **Other identifiers** (e.g., parcel no) (e.g., parcel no)

■ Use

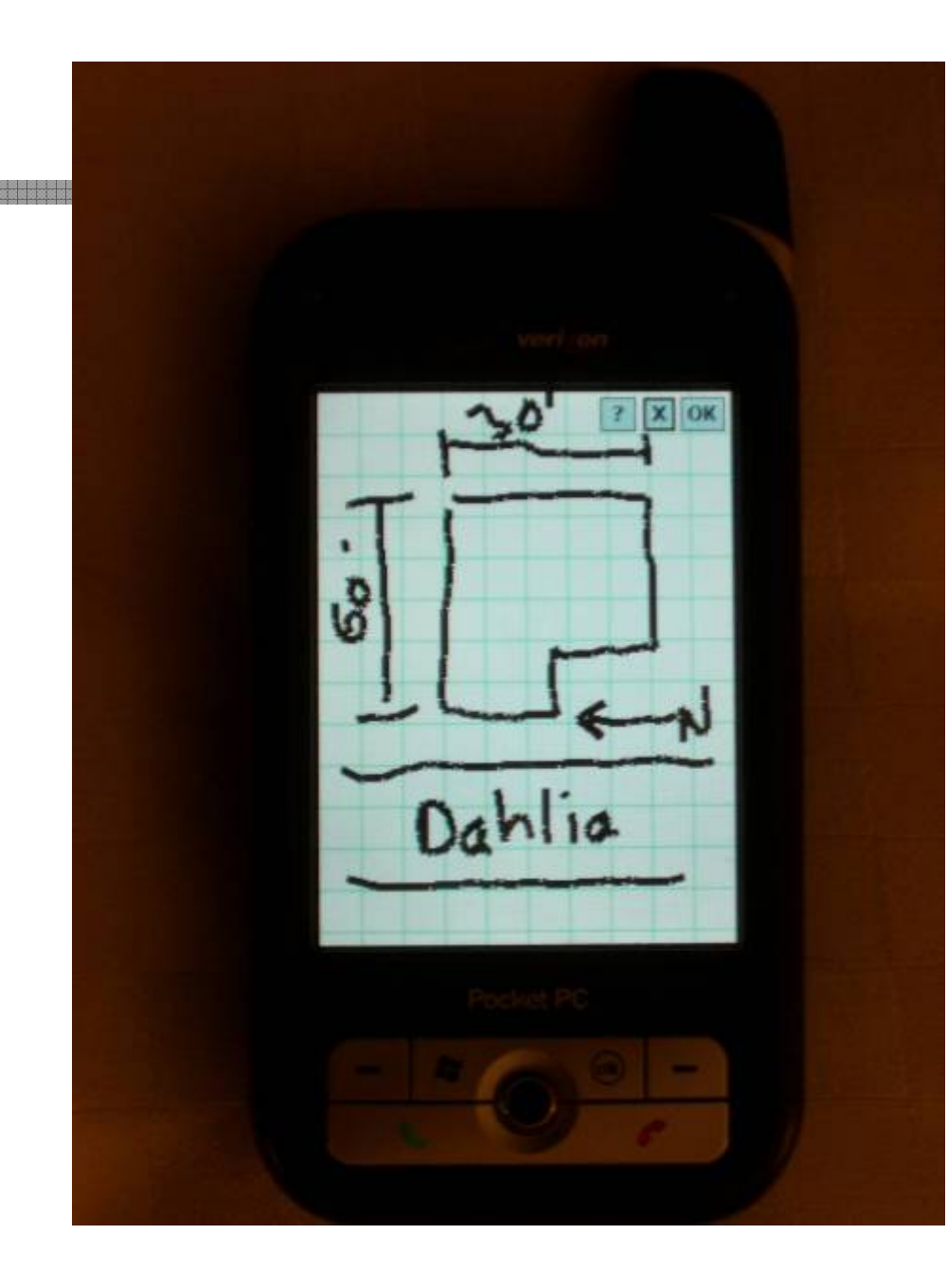

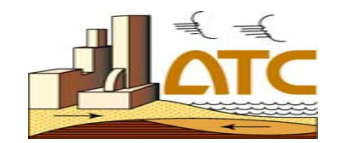

### **Sketch tab Sketch tab**

- $\blacksquare$ Freeform sketch
- $\blacksquare$  Encourages field Encourages field worker to walk around the building—see it from all sides
- $\blacksquare$ Can note important features, e.g., "HAZMAT stored here"
- $\blacksquare$ **Sketch accompanies** data in electronic database

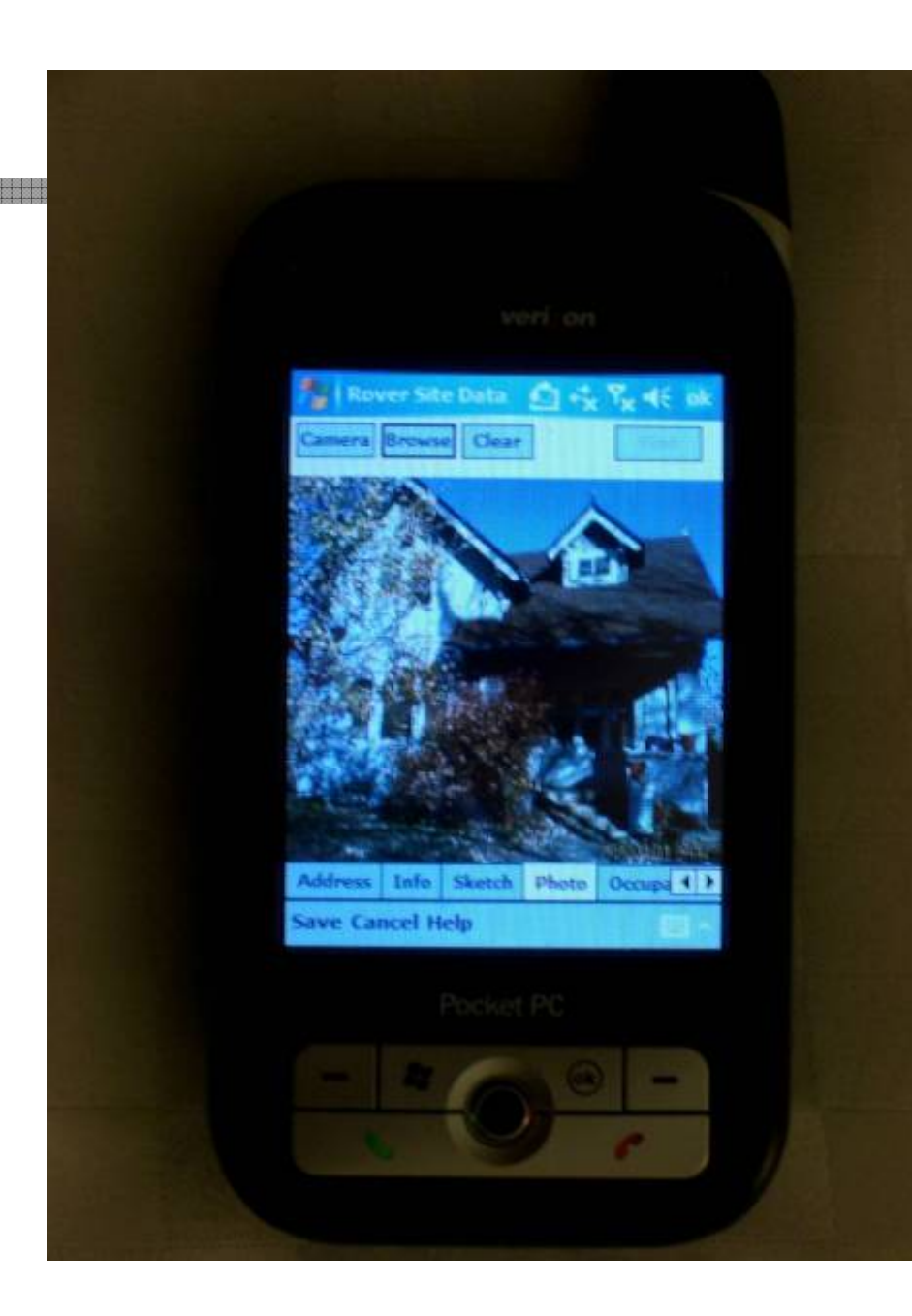

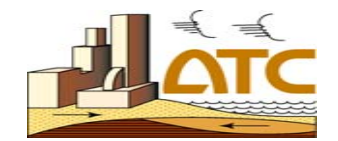

**Photo tab Photo tab Use built Use built -in smartphone smartphone camera 2 camera 2 MPix + Example 1 Server adds a watermark watermark**

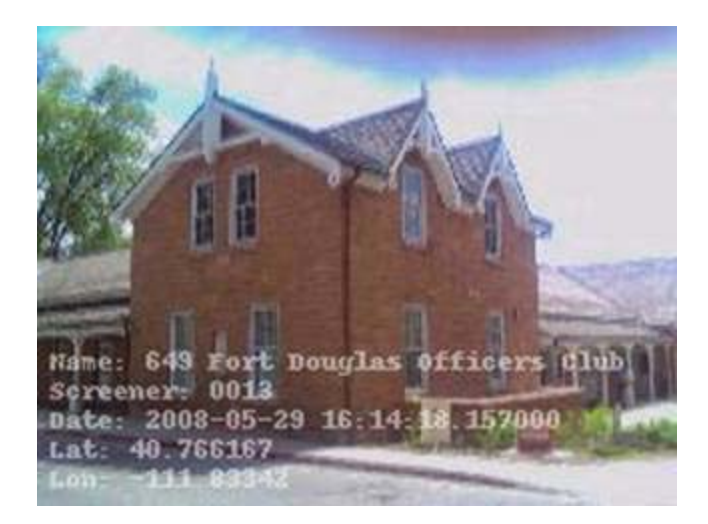

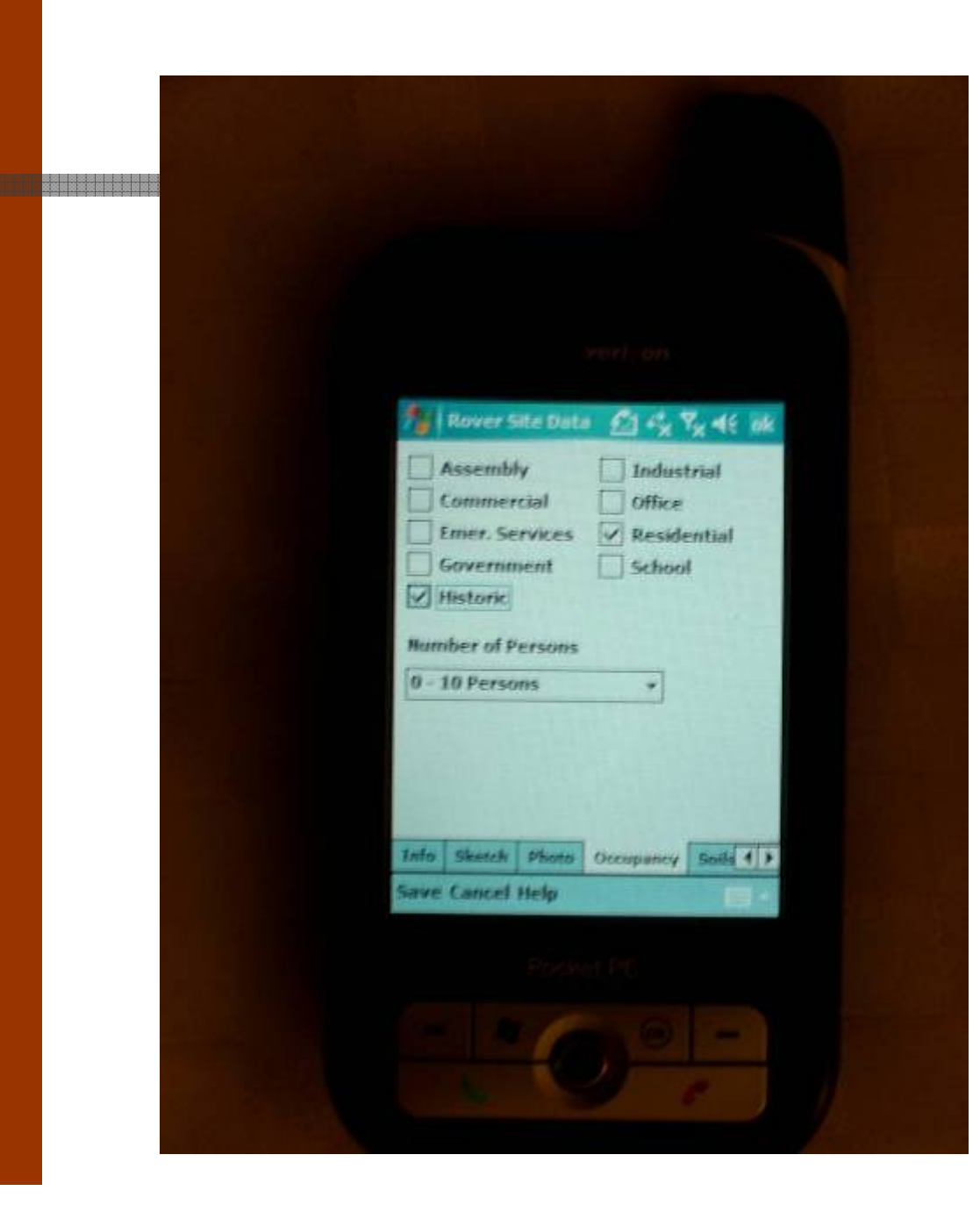

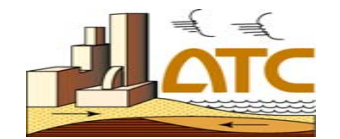

## **Occupancy tab Occupancy tab Occupancy type Approx. number** of occupants

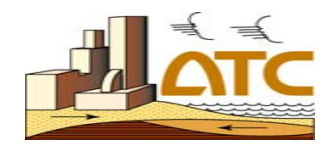

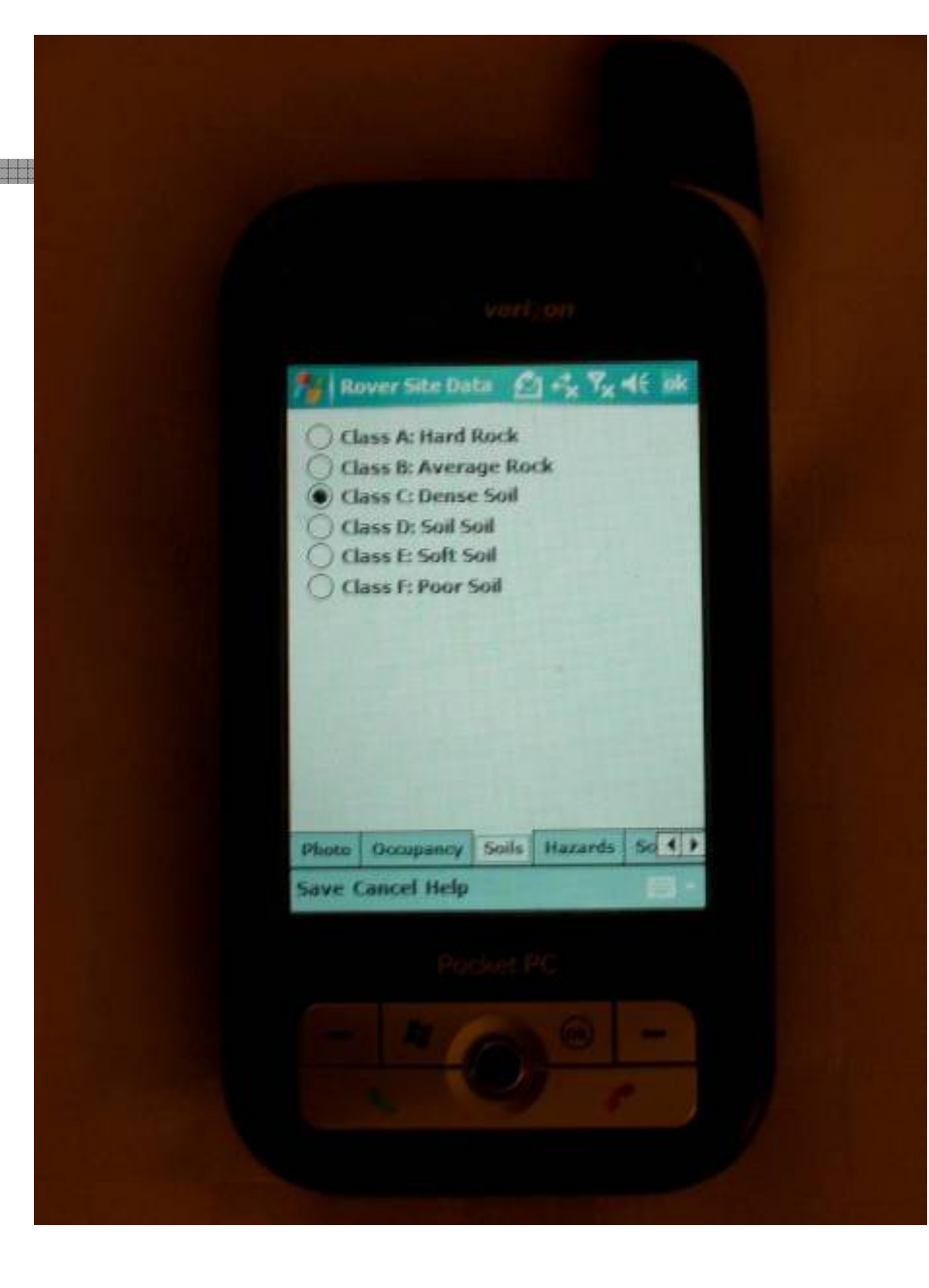

### **Soil tab Soil tab**

- $\blacksquare$ A-F scale, like IBC
- $\blacksquare$  Soft soil tends to amplify motion
- Server can add soil from built-in global **USGS map**

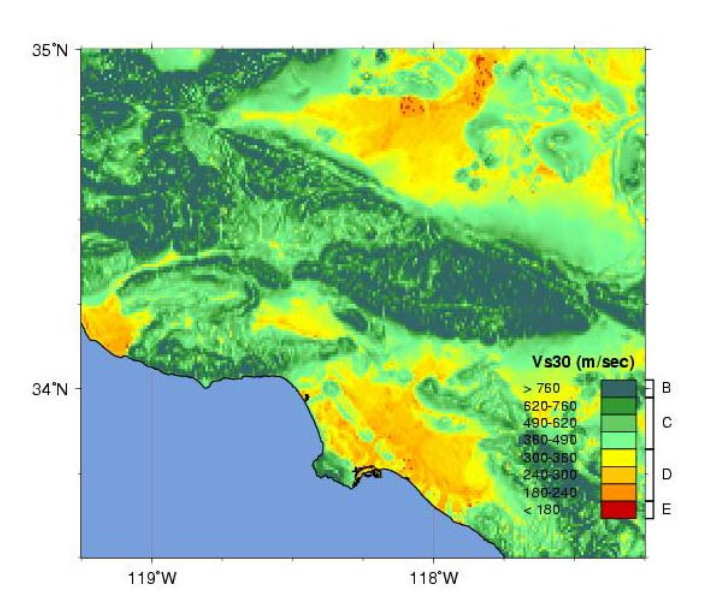

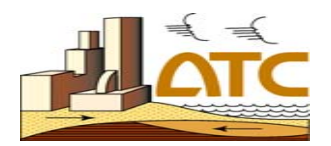

#### **Hazards tab Hazards tab**

- Falling hazards: chimneys, parapets, etc.
- $\blacksquare$ Space for general observations

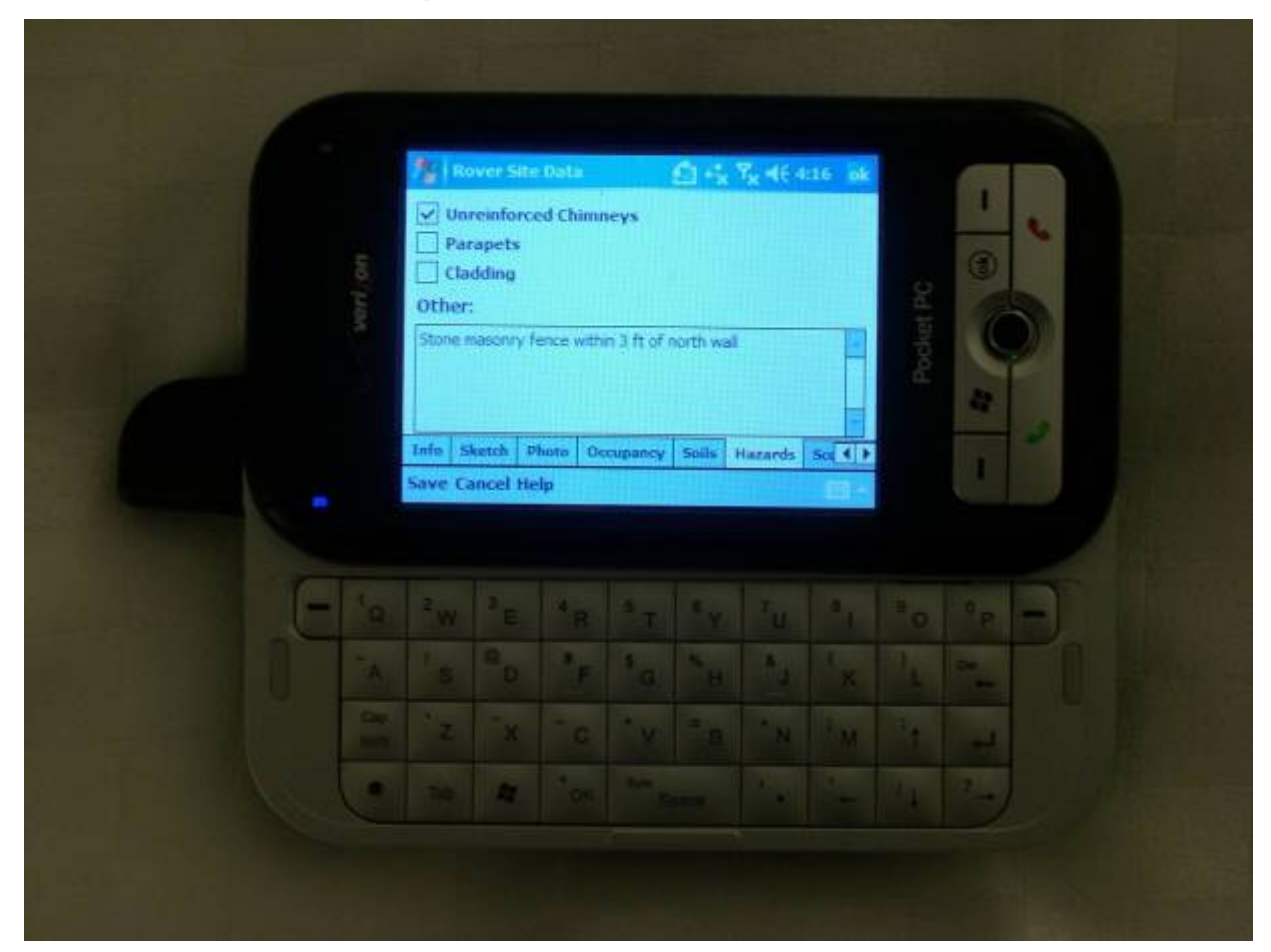

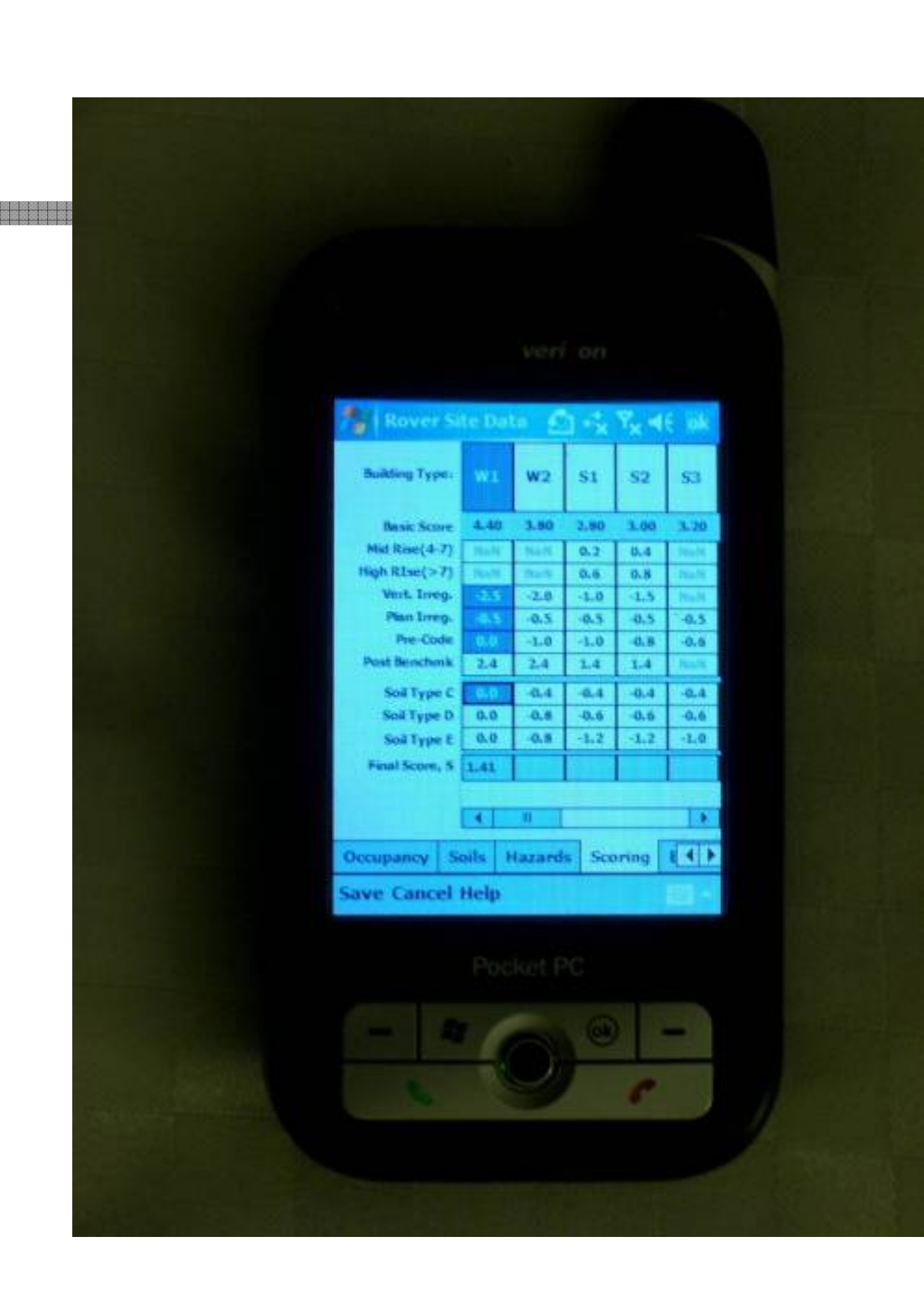

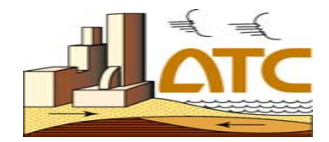

### **Scoring tab Scoring tab**

- Choose possible building Choose possible building type
- $\blacksquare$ **Click building features**
- ш "Risk score " calculated below; better math than paper form
- $\blacksquare$ Server can update basic score with built-in USGS site hazard map

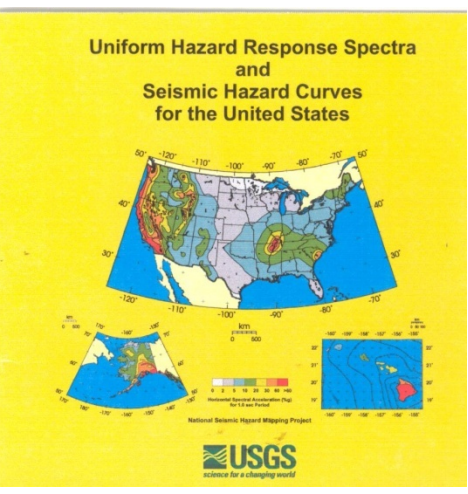

# Wireless or wired synch to server

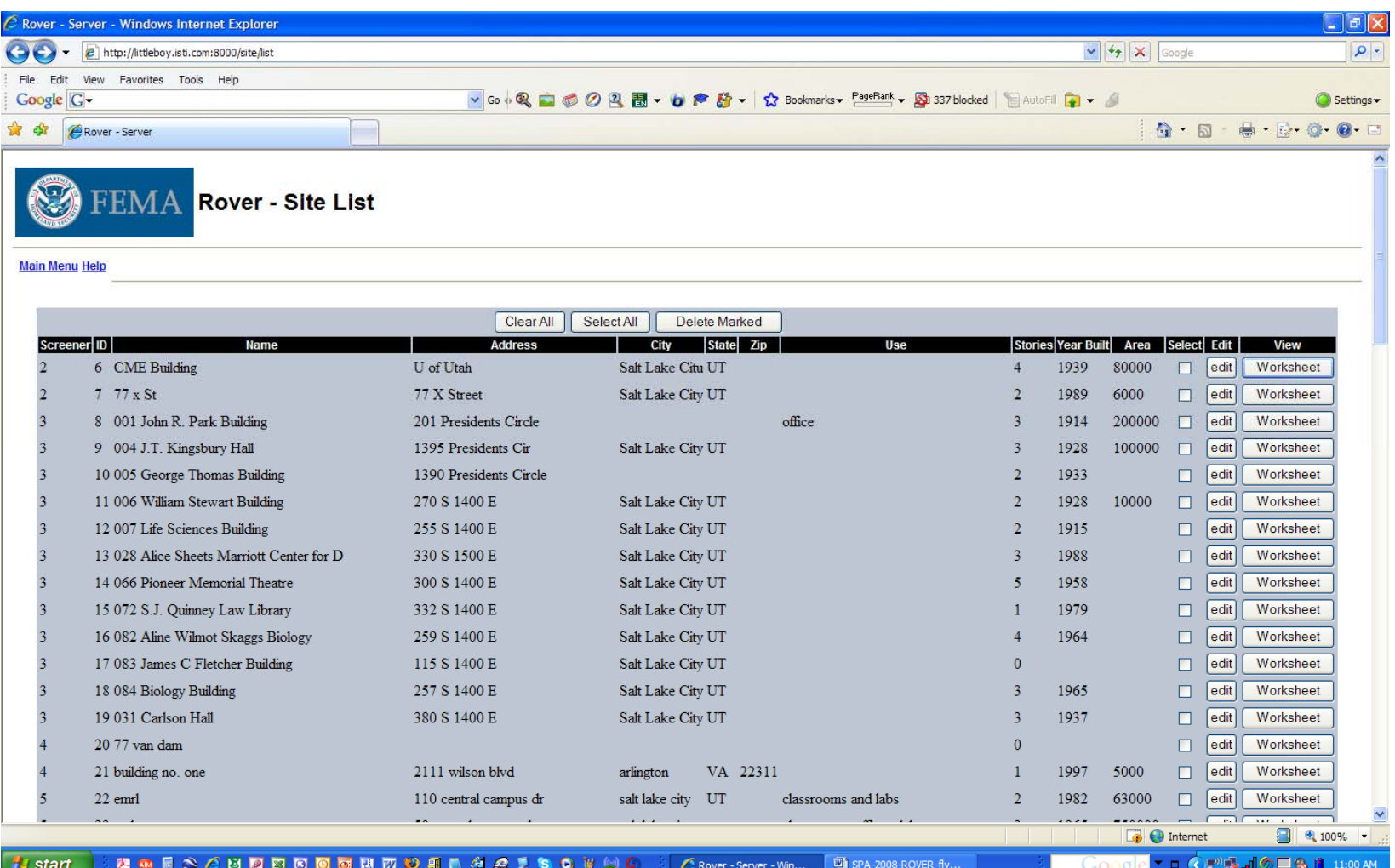

# Design document

◆ Intro; objectives ◆ Options considered & selections made– Hardware, OS, GPS, photos & sketches, open source license…◆ Site-specific calcs: – Soil, hazard, score ◆ Enhanced math ◆ RedROVER specs...

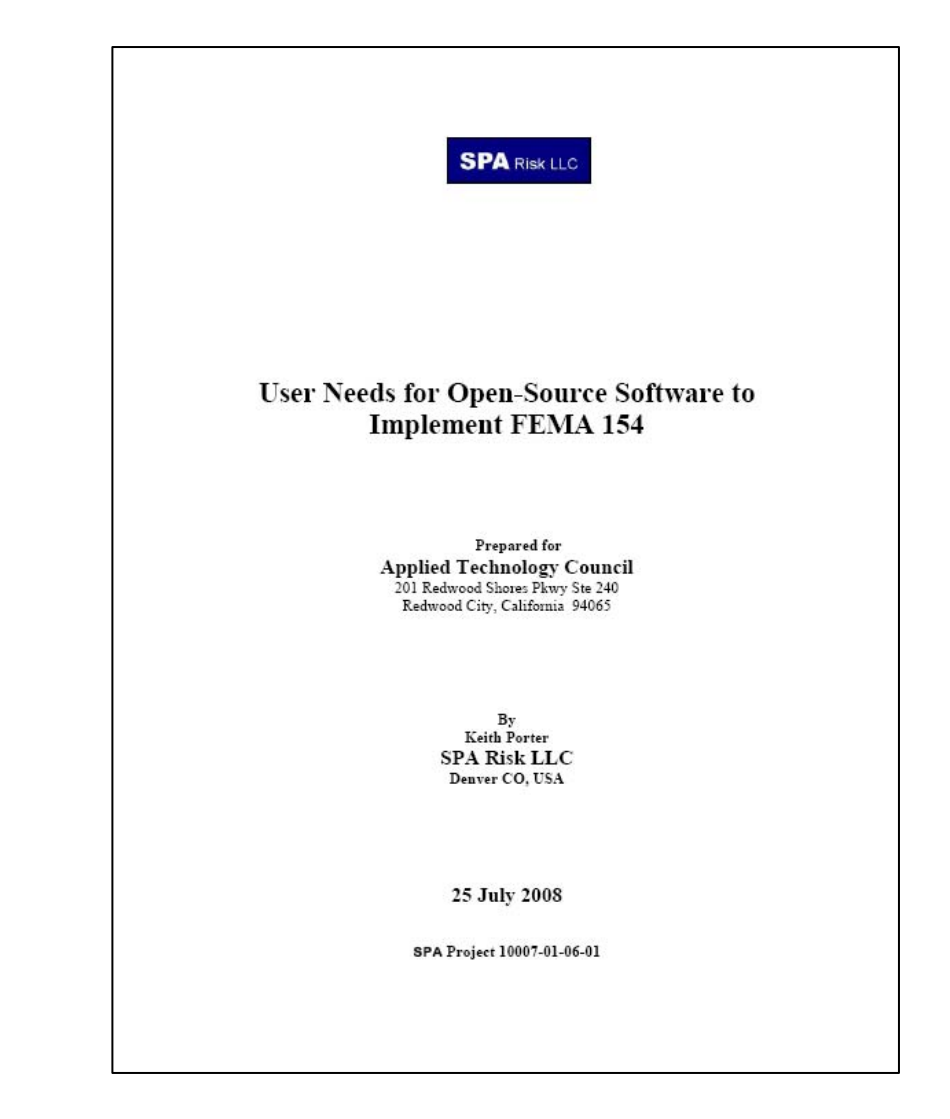

## Enhancements to FEMA 154

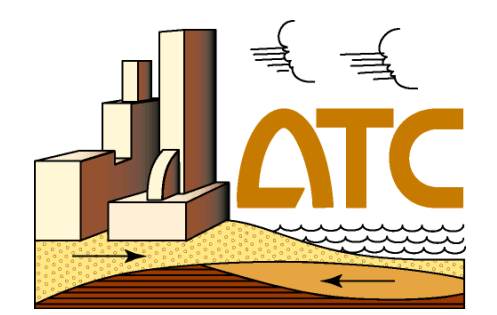

Same basic methodology, plus:

- **Site-specific hazard from USGS**
- **Site-specific soil from USGS**
- $\mathbb{R}^2$ **Automated latitude & longitude location**
- $\mathbb{R}^2$ **Integral photos & sketches**
- b. **Enhanced scoring (some fancy math)** 
	- **Nods & basic score -> Poisson arrivals** 50-yr probability of "complete" damage -> S
- $\mathbb{R}^2$ **No transcription of paper data**
- $\overline{\phantom{a}}$ Integration with other risk software

## ROVER's roll in seismic risk management data

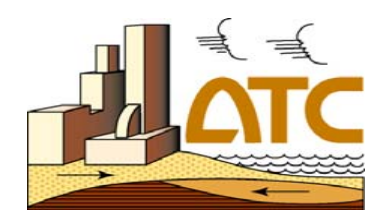

ROVER

HAZUS

ShakeCast

ATC-20i

?

### ◆ Pre-earthquake

- $\mathcal{L}_{\mathcal{A}}$ - Inventory of buildings at risk
- $\mathcal{L}_{\mathcal{A}}$ - Screen for potential seismic risk
- $\mathcal{L}_{\mathcal{A}}$  , and the set of the set of the set of the set of the set of the set of the set of the set of the set of the set of the set of the set of the set of the set of the set of the set of the set of the set of th - Prioritize risk-mitigation efforts
- $\mathcal{L}_{\mathcal{A}}$ - Emergency planning

#### ◆ Response

- $\mathcal{L}_{\mathcal{A}}$ - Prioritize inspections
- $\mathcal{L}_{\mathcal{A}}$ - Safety inspection, cost estimates
- $\mathcal{L}_{\mathcal{A}}$  , and the set of the set of the set of the set of the set of the set of the set of the set of the set of the set of the set of the set of the set of the set of the set of the set of the set of the set of th - Learning from earthquakes (recon, etc.)

Lear. Reconnaissance in Earthquakes -- eXpress? (REX) SSIE)

 $\mathcal{L}_{\mathcal{A}}$  , and the set of the set of the set of the set of the set of the set of the set of the set of the set of the set of the set of the set of the set of the set of the set of the set of the set of the set of th Manage repairs—permitting, etc.

## RedROVER, ShakeCast & HAZUS

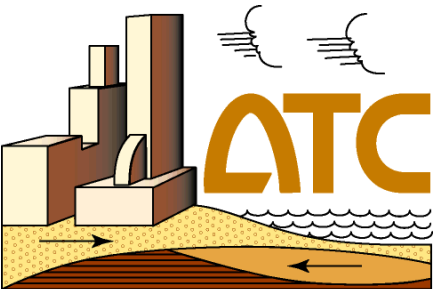

- ◆ USGS's ShakeCast: free, easy software for post-event inspection prioritization and preevent scenario analysis
- ◆ FEMA's HAZUS: pre-event risk analysis
- ◆ RedROVER: an import tool to port ROVER field data into either ShakeCast or HAZUS
	- University of Utah RedROVER InCAST edition: Summer 2008
	- USGS RedROVER ShakeCast edition: Summer 2008

# Thanks

# keith.porter@colorado.edu (626) 233-9758